# Generating Maps and Hosts From Topological Data

... in particular from Cisco Prime LMS CSV exports

Volker Fröhlich

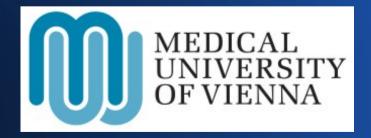

This approach is not bound to Cisco Prime. Any source of topology works.

### **Goal of Minding Topology**

- Prevent pointless notifications
- Locate root cause of an outage
- Identify affected hosts or services
  - -> Room for improvement in Zabbix

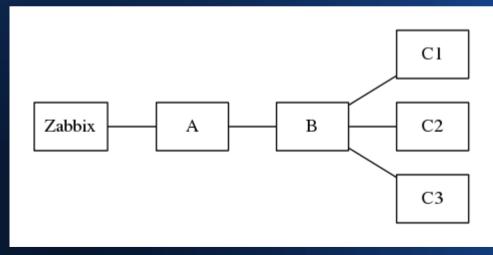

#### Overview

- Cisco's export format
- http://www.geofrogger.net/zconf
- Create a topology graph
- Correct and complete the graph
- Create suitable segments for mapping
- Layout
- How to jam it in

#### **Cisco's Export Format**

#### CSV

- IP address, host name
- SNMP OID
- List of neighbors

```
10.120.1.14,
somehost.meduniwien.ac.at,
.1.3.6.1.4.1.9.1.875,
"10.120.1.134, 10.120.1.135"
```

### Creating a Topology Graph

- Python module NetworkX
- ~20 lines of code, ~2 seconds for 2,600 nodes
- Nodes and edges carry attributes
- Manipulate and query
  - Connected?
  - Distance?
  - Different paths?

#### **Correct and Complete**

- Bogus connections
- Firewalls are missing
- Non-Cisco equipment
  - LLDP
  - Plans
  - (Traceroute)

### Segmenting the Graph

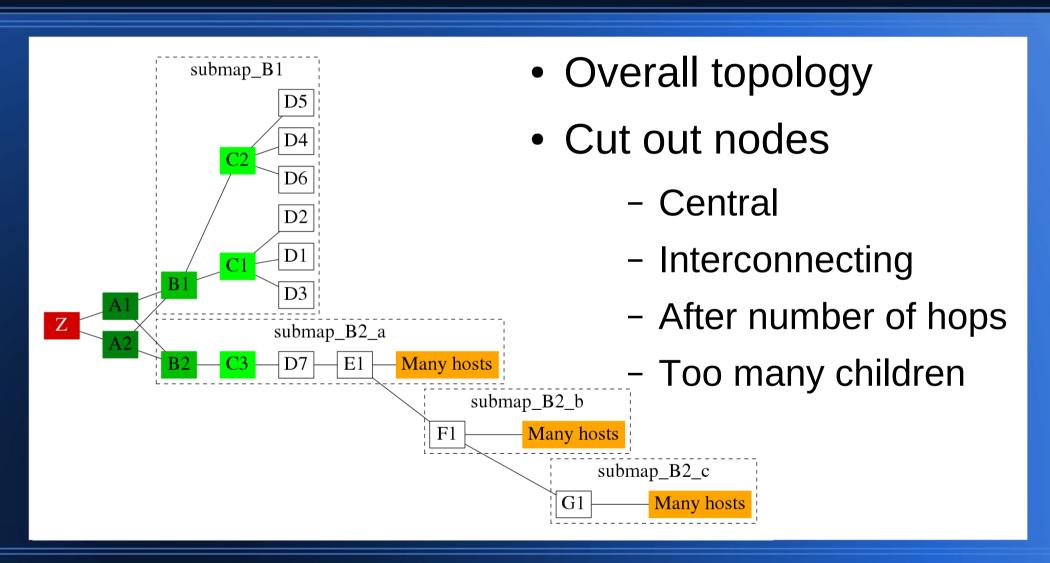

### Layout with Graphviz

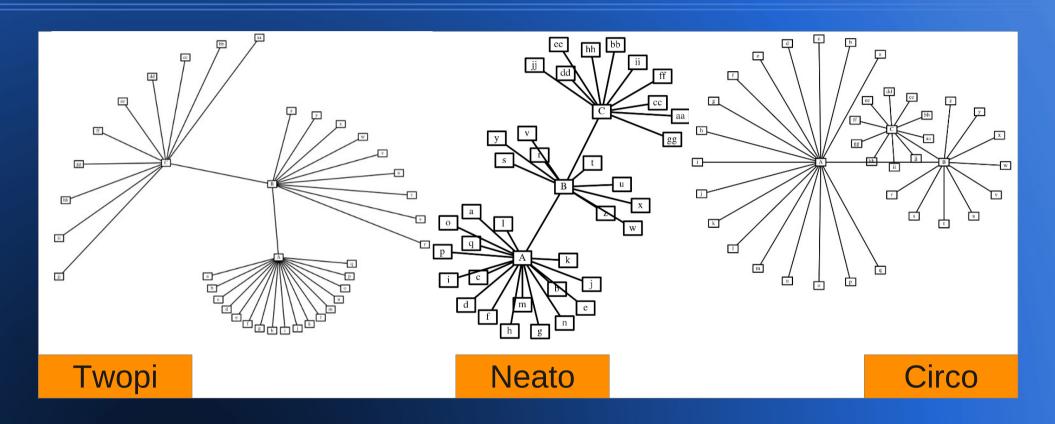

Just use the resulting coordinates

#### **Create the Hosts**

- IP address
  - Various look-ups (SNMP, name, nmap, ...)
- Host groups, items, triggers, ...
- Relevant neighbors -> Trigger dependencies

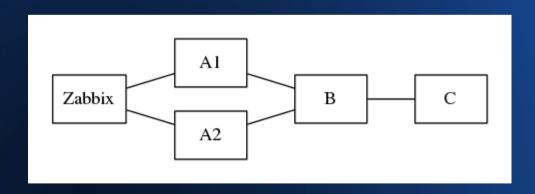

Dependency is more than just neighborhood. The graph has to be analyzed to understand the complete situation.

#### **How To Get It Into Zabbix?**

- XML suitable for initial import
  - Transactional
  - Can't delete hosts, items, triggers
- API could be used therefore necessary to keep topology up to date
  - Not transactional in this sense
  - Order is important
  - More difficult to create

## Challenge: Keep It Working

- Add
- Delete
- Relocate
- Disable
- Maintenance
- Consistency

#### I wish I could ...

- Dynamically generate maps
- Locate host on map(s)
  - ZBXNEXT-781
- Visualize dependencies on maps
  - ZBXNEXT-1235
- Notify consecutive faults with the root cause
  - Using special triggers and dependencies allows for this behavior in certain topologies but is unmaintainable

#### volker.froehlich@meduniwien.ac.at volter on Freenode IRC